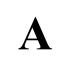

# STELLA MARIS COLLEGE (AUTONOMOUS), CHENNAI – 600 086 (For candidates admitted during the academic year 2019 – 2020 & thereafter)

### **B.Sc. DEGREE EXAMINATION, NOVEMBER 2023 BRANCH I – MATHEMATICS** FIFTH SEMESTER

**COURSE** : INTERDISCIPLINARY CORE

| PAPER | : MATHEMATICS | <b>S THROUGH</b> | <b>SCIENTIFIC</b> | <b>SOFTWARE</b> |
|-------|---------------|------------------|-------------------|-----------------|
|       |               |                  |                   |                 |

**SUBJECT CODE: 19ID/IC/MS55** 

TIME : 3 HOURS MAX.MARKS: 100

|    | <u>SI</u>                                                   | ECTION -A                                                |
|----|-------------------------------------------------------------|----------------------------------------------------------|
| AN | SWER ALL THE QUESTIONS                                      | $(20 \times 1 = 20)$                                     |
| 1. | In MATHCAD, the first row and first                         | st column of the matrix have index                       |
|    | a) 1                                                        | c) 0                                                     |
|    | b) 1,1                                                      | d) None of the above                                     |
| 2. | In MATHCAD there are                                        | regions                                                  |
|    | a) two                                                      | c) three                                                 |
|    | b) many                                                     | d) four                                                  |
| 3. | The following is a built-in function i                      | in MATHCAD                                               |
|    | a) Trigonometric calculations                               | c) Statistical Calculations                              |
|    | b) Data Analysis                                            | d) All of the above                                      |
| 4. | In MATHCAD, descriptive text can                            | be placed inside the document.                           |
|    | a) only in the beginning of the region                      | n c) anywhere                                            |
|    | b) after the math region                                    | d) None of the above                                     |
| 5. | In <b>R</b> , divides the datas                             | et into three quartiles.                                 |
|    | a) Bar chart                                                | c) Pie chart                                             |
|    | b) Histogram                                                | d) Box plot                                              |
| 6. | In <b>R</b> , the height of the bars in a bar correpresent. | hart is proportional to the they                         |
|    | a) names                                                    | c) values                                                |
|    | b) parameters                                               | d) none of the above                                     |
| 7. | In <i>R</i> , represents data po values.                    | ints that fit in only one of a finite number of distinct |
|    | a) List                                                     | c) Factors                                               |
|    | b) Arrays                                                   | d) Matrices                                              |
| 8. | In <b>R</b> , the returns the cor                           | njugate of a complex number                              |
|    | a) Conj()                                                   | c) conj()                                                |
|    | b) Conju()                                                  | d) conju()                                               |
| 9. | The is itself a quantile.                                   |                                                          |
|    | a) Mean                                                     | c) Median                                                |
|    | b) Mode                                                     | d) Range                                                 |

| 10. | The is a particular rep                                           | presentation of the average squared distance of each |  |  |
|-----|-------------------------------------------------------------------|------------------------------------------------------|--|--|
|     | observation when compared to the mean.                            |                                                      |  |  |
|     | a) Standard deviation                                             | c) Variance                                          |  |  |
|     | b) Correlation                                                    | d) Quartiles                                         |  |  |
| 11. | In <b>R</b> , for regression analysis, the _ error in prediction. | of the relationship model gives the average          |  |  |
|     | a) plot                                                           | c) summary                                           |  |  |
|     | b) predict                                                        | d) None of the above                                 |  |  |
| 12. | In the function $dnorm(x, mean, sd)$ the default value of $sd$ is |                                                      |  |  |
|     | a) Zero                                                           | c) Unity                                             |  |  |
|     | b) sd of the sample                                               | d) sd of the data                                    |  |  |
| 13. | In Excel, appears at the                                          |                                                      |  |  |
|     | a) Title bar                                                      | c) Formula bar                                       |  |  |
|     | b) Worksheet tabs                                                 | d) Name box                                          |  |  |
| 14. | Which of the following is not a term                              |                                                      |  |  |
|     | a) Cell                                                           | c) Character                                         |  |  |
|     | b) Browser                                                        | d) Formula                                           |  |  |
| 15. | In which tab wrap text feature is pr                              |                                                      |  |  |
|     | a) Formula                                                        | c) View                                              |  |  |
|     | b) Insert                                                         | d) Home                                              |  |  |
| 16. | tool helps better for Wha                                         | •                                                    |  |  |
|     | a) Pivot Table                                                    | c) Track Change                                      |  |  |
|     | b) Goal Seek                                                      | d) Formula Auditing                                  |  |  |
| 17. |                                                                   |                                                      |  |  |
|     | a) Alpha Channel                                                  | c) Layer Mask                                        |  |  |
|     | b) Layer Mask                                                     | d) Light & Shadow Filter                             |  |  |
| 18. | The image loses its quality by being                              | <del></del>                                          |  |  |
|     | a) Merged                                                         | c) Scaled                                            |  |  |
|     | b) Renamed                                                        | d) Masked                                            |  |  |
| 19. |                                                                   | sing and uses it to mix to the next color it meets.  |  |  |
|     | a) Smudge                                                         | c) Patch                                             |  |  |
|     | b) Heal                                                           | d) Dodge                                             |  |  |
| 20. | is the shortcut for Text t                                        |                                                      |  |  |
|     | a) T                                                              | c) Ctrl + T                                          |  |  |
|     | b) $Alt + T$                                                      | d) Shift + T                                         |  |  |

\*\*\*\*\*\*

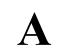

## STELLA MARIS COLLEGE (AUTONOMOUS), CHENNAI – 600 086 (For candidates admitted during the academic year 2019 – 2020 & thereafter)

#### **B.SC. DEGREE EXAMINATION, NOVEMBER 2022**

### **BRANCH I – MATHEMATICS**

FIFTH SEMESTER

COURSE : INTERDISCIPLINARY CORE

PAPER : MATHEMATICS THROUGH SCIENTIFIC SOFTWARE

**SUBJECT CODE: 19ID/IC/MS55** 

TIME : 3 HOURS MAX. MARKS: 100

#### **SECTION -B**

#### **ANSWER ANY FOUR QUESTIONS**

 $(4 \times 20 = 80)$ 

- 1. Compute the following in MATHCAD
  - a) Draw the multiple polar curve for  $r = \frac{1}{2} + \cos(t)$  and  $r = \sin(t)$ . (5 marks)
  - b) Solve the given system of linear equations (5 marks)

$$x + y + z = 6$$
$$3x + 3y + 4z = 20$$

$$2x + y + 3z = 13$$

- c) Create two numeric matrices of order  $3 \times 3$ , find their element wise product and the matrix multiplication of the two matrices. (4 marks)
- d) From the matrix  $A = \begin{pmatrix} 3 & 4 & 2 \\ 2 & 5 & -2 \\ 3 & 2 & 7 \end{pmatrix}$ , create a submatrix using only the first two rows and last two columns. (2 marks)
- e) Define the range of a as 10 to 50 in intervals of 10 and hence compute  $a + a^3$  and  $\cos a$ . (4 marks)
- 2. a) Draw a vertical bar chart representing the following data "Production of Rice in Tamil Nadu", label the axis and use colors for the bar chart. (5 marks)

| Year | Production (in tons) |
|------|----------------------|
| 1980 | 300                  |
| 1990 | 450                  |
| 2000 | 500                  |
| 2010 | 525                  |
| 2020 | 670                  |

b) Draw a pie chart with title, using rainbow color pallet and a key to represent the following data and label the data in the pie chart with their percentages. (8 marks)

|                             | 1 1                                 |
|-----------------------------|-------------------------------------|
| Crime Cases registered in t | the districts in Tamil Nadu in 2022 |
| Trichy                      | 2002                                |
| Chennai                     | 5023                                |
| Madurai                     | 3015                                |
| Erode                       | 1025                                |
| Kanyakumari                 | 4012                                |

- c) In R, create and store a three-dimensional array with six layers of a  $4 \times 2$  matrix, filled with a decreasing sequence of values between 4.8 and 0.1 of the appropriate length, extract and store as a new object the fourth and first row elements, in that order, of the second column only of all layers of the created array. (7 marks)
- 3. a) Consider any data set from the *R* environment, use multiple regression with one response variable and four predictor variables, create a relationship model, get the summary of the relationship model and predict the value. Represent the above graphically. (15 marks)
  - b) Create a sequence and illustrate the application of dnorm() and pnorm() in R. (5 marks)
- **4.** Create an excel sheet that contains 10 customer record with the data fields: Customer No, Name, Vegetable, Price, Kilogram, Subtotal, Discount, Netamount.

(10 marks)

Select Vegetable from the list (Carrot, Brinjal, Potato, Tomato).

If the vegetable is Carrot, price = Rs.30/kg.

Brinjal, price = Rs.20/kg.

Potato price = Rs.25/kg.

Tomato price = Rs.10/kg.

The user should have not chosen more than 30 kg for each vegetable category.

(10 marks)

- a) Calculate Subtotal = Price \* Kilogram.
- b) If the Subtotal is above 300, give 1% discount.
- c) Calculate Netamount = Subtotal Discount.
- d) Sort the records based on max value of Netamount.
- 5. a) Apply illustration for the following given image. (10 marks)

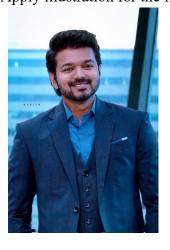

b) Create Text mask to display "NATURE" using the image given (10 marks)

\*\*\*\*\*